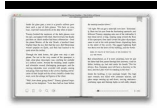

# HACKING PERFECT HACKING FOR BEGINNERS ESSENTIALS YOU MUST KNOW VERSION 2 1 HACKING HOW TO HACK HACKING FOR DUMMIES COMPUTER HACKING

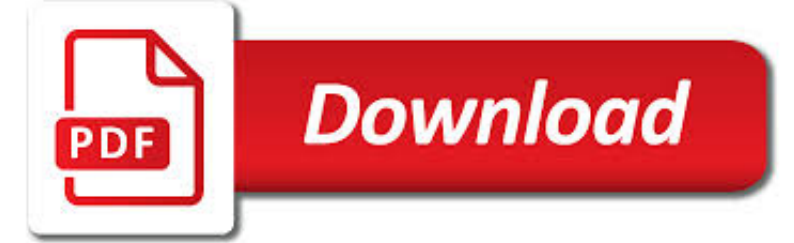

# HACKING PERFECT HACKING FOR PDF

 $\mathbb{R}$ **Download** 

HACKING-FORUMS.NET - EASY COUNTER

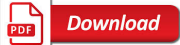

KALI LINUX HACKING TUTORIALS : PERFECT GUIDE TO BEGINNERS

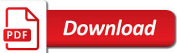

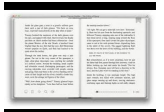

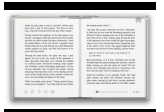

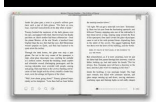

### **hacking perfect hacking for pdf**

Hacking-forums.net is tracked by us since January, 2013. Over the time it has been ranked as high as 1 111 199 in the world, while most of its traffic comes from USA, where it reached as high as 627 017 position.

### **Hacking-forums.net - Easy Counter**

Networking: networking is an important part of Hacking. On the internet thousands of thousand blog available to learn networking. Tools.kali.org: this is a website for learning the use of any Hacking tools visit it daily and learn something new. Websites you should visit: tool.kali.org does not provide hacking tutorials Check out these websites.

### **Kali Linux Hacking tutorials : Perfect guide to Beginners**

Top 10 Best Websites To Learn Hacking in 2019 – Hacking is a Popular, attractive and exciting thing.You may be surprised to know just how many youngsters want to become a hacker. They attend seminars, training, reading the Great books to learn How To Hack.Nonetheless, hacking isn't completely illegal.

### **Top 10 Best Websites To Learn Hacking 2019 - Compsmag**

Best Hacking Apps for Android 2019. So here we go and discuss Top Best hacking apps for Android phones that are highly recommended by some great ethical hackers: #1. zANTI zANTI is a comprehensive network diagnostics toolkit that enables complex audits and penetration tests at the push of a button.It provides cloud-based reporting that walks you through simple guidelines to ensure network safety.

### **Top Free 25 Hacking Apps for Android Phone 2019 - Ethical**

Printers are, in essence, simply computers. They communicate via the network, like PC's, but, unfortunately, they may be the most neglected devices on any network.

## **Hacking On A Dime: "Hacking" Printers - PJL Basics**

Growth hacking is so misunderstood that there is a desperate need for this chapter. Few concepts have been as polarizing and revolutionary, simultaneously. Is it marketing in disguise? Is it a buzz phrase used to increase salaries? Is it the future of internet products? This chapter will clearly define what growth hacking really is.

## **What is Growth Hacking? – The Definitive Guide to Growth**

Description. Go from beginner to certified ethical hacker with 75+ hours of HD video tutorials in The Complete Ethical Hacking Course Bundle!You will LOVE these 5 courses produced by Ermin Kreponic, Jerry Banfield, and Joseph Delgadillo! Ethical Hacking for Absolute Beginners!

#### **The Complete Ethical Hacking Course Bundle!**

Spud plays Infinity. Sometimes, he builds things to make the game easier for the players at his store. Here, now, are those things. N3 Hacking Helper

#### **Infinity Tools | Captain Spud Is Amazing**

Eric: "Travel hacking has helped me to travel frequently on a budget that anyone can afford. Using his advice on leveraging award offers on credit cards, I've been able to avoid having to pay for airfare (other than fees) on trips to great locations in the U.S., Europe, and Asia.

## **The Ultimate Guide to Travel Hacking 2019 | Nomadic Matt's**

The #1 online ethical hacking services site! Professional hackers for hire . Have you lost the password to your account and have no way to access it?

#### **Need a Professional Hacker? Hire InsideHackers**

The Leveson inquiry was a judicial public inquiry into the culture, practices and ethics of the British press following the News International phone hacking scandal, chaired by Lord Justice Leveson, who was appointed in July 2011.A series of public

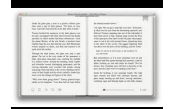

hearings were held throughout 2011 and 2012. The Inquiry published the Leveson Report in November 2012, which reviewed the general culture and ...

## **Leveson Inquiry - Wikipedia**

in the news. A hacker is not someone who posts to someone's account when they leave some social media page open or shoulder-surfs passwords and then logs into their account later. That's not hacking. A hacker also is not someone who downloads a script kiddie tool to break into someone's email. Those aren't hackers; those are just thieves and vandals.

## **Lesson 1: Being a Hacker**

Unconventional language hacking tips from Benny the Irish polyglot; travelling the world to learn languages to fluency and beyond!

### **Learn Spanish: 25 Free Online Spanish Language Lessons**

The timeline of computer security hacker history covers important and noteworthy events in the history of security hacking and cracking.

## **List of security hacking incidents - Wikipedia**

Marco Balduzzi Automated Detection of HPP Vulnerabilities in Web Applications. HTTP Parameter Pollution (HPP) is a recent class of web vulnerabilities that consists of injecting encoded query string delimiters into other existing HTTP parameters.

### **Black Hat ® Technical Security Conference: USA 2011 // Venue**

Font themes are one of the simpler theme elements in Open Office XML, but Mac Office users can't create one. Font themes are easy with a little XML hacking.

### **XML Hacking: Font Themes - Office Best Practices**

DEF CON China 1.0 Venue! Posted 3.9.19. The spirit of hacking is the desire to extend the technological horizon by bending existing tech in new and unexpected directions.

#### **DEF CON® Hacking Conference**

ebook3000.com is the best free ebooks download library. It's the open directory for free ebooks and download links, and the best place to read ebooks and search free download ebooks.

## **Security related - Free eBooks Download**

It is incredibly interesting how many parts of a computer system are capable of leaking data in ways that is hard to imagine. Part of securing highly sensitive locations involves securing the ...

## **Hacking the Aether: How Data Crosses the Air-Gap | Hackaday**

The 4-Hour Body AN UNCOMMON GUIDE TO RAPID FAT-LOSS, INCREDIBLE SEX, AND BECOMING SUPERHUMAN Timothy Ferriss CROWN ARCHETYPE NEW YORK Ferr\_9780307463630\_4p\_fm\_r1.indd vii 10/12/10 2:33 PM

## **The 4-Hour Body - The Blog of Author Tim Ferriss**

Mike Meyers and the Total Seminars Team, your source for best-selling cybersecurity courses, brings you this ethical hacking and penetration testing course with your instructor Michael Solomon, Ph.D., CISSP, PMP, CISM.

## **Ethical Hacking and CompTIA PenTest+ with 2 Practice Tests**

FIRE EMBLEM: ULTIMATE TUTORIAL. Welcome to my "ultimate" Fire Emblem hacking tutorial, dedicated towards hacking the GBA Fire Emblem games. Don't say I didn't warn you: this tutorial is massive and it has tons of details. Although this tutorial is a bit inclined towards Fire Emblem 7: Blazing Sword, the information can usually apply to the other games.

## **FE Hacking Ultimate Tutorial - FEShrine**

Spanish speakers come to Portuguese with great strengths and unique challenges that call for a specialized approach to

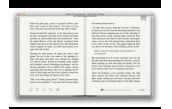

learning. As a speaker of Spanish, you already have a huge vocabulary of cognates and a knowledge of the basic grammar.

# **Portuguese for Spanish Speakers | Hacking Portuguese**

8,760 Hours: How to get the most out of next year. December 2012. in Self-mastery

# **8,760 Hours: How to get the most out of next year**

Woodworking Projects How How To Edit Pdf Files Adobe. The Best Woodworking Projects How How To Edit Pdf Files Adobe Free Download PDF And Video. Get Woodworking Projects How How To Edit Pdf Files Adobe: Find the right plan for your next woodworking project.Taken from past issues of our Magazine... Search For Woodworking Projects How How To Edit Pdf Files Adobe

# **41+ Best DIY Woodworking Projects How How To Edit Pdf**

yoc keeps up with good times Derivative maintenance: processes of OTC derivatives maintenance are time consuming, as whereas all counterparties are engaged in this independently.

# **Yoc is a Fully Decentralized Platform - yocoin.org**

I was also trying to bypass PDF permission password security. I have received this file from my client and he said he forgot the password. I did a quick Google search and found the website PDFUnlock but I didn't upload the PDF file there because this PDF file is pretty confidential and this PDFUnlock website looks quite phishy. I mean in the header area there is a hyperlink that redirects to ...

# **security - How do I remove a usage restriction from a PDF**

DEF CON 101: The Panel. Mike Petruzzi (wiseacre), Senior Cyber Security Penetration Tester Nikita Kronenberg Not a Security Researcher, DEF CON PushPin Plug Russ Rogers Chief of Operations, DEF CON. DEF CON has changed for the better since the days at the Alexis Park.

# **DEF CON® 23 Hacking Conference - Speakers**

iv http://inventwithpython.com/pygame Email questions to the author: al@inventwithpython.com A Reminder About Functions, Methods, Constructor Functions, and Functions ...

# **Making Games with Python & Pygame**

Today, Kevin Johnson, Ed Skoudis and I delivered the 6th part of the Pen Test Perfect Storm Trilogy: We Love Cisco!.Kevin Johnson, Ed Skoudis and I delivered the 6th part of the Pen Test Perfect Storm Trilogy: We Love Cisco!..

# **Will Hack For SUSHI | My love for hacking and sushi, in**

If your main demands are viewing PDF files and you don't need features that come with advanced PDF reader software for Windows, you don't need a dedicated software.

# **10 Best Free PDF Reader Software For Windows (2018 Edition)**

Welcome to a handbook of practical techniques, principles, models and patterns to help you deliver business impact through software, faster. With over 20 years experience of hands-on software development, consulting, coaching and organisational change, Dan North integrates techniques from a huge range of areas and disciplines into a single, acce...

# **Software, Faster by Dan North [Leanpub PDF/iPad/Kindle]**

With 360° of versatility across five modes, unmatched security, and up to 16.5 hours of battery life, HP EliteBook x360 is the perfect PC for highly mobile professionals.

# **HP EliteBook x360 | HP® Official Site**

This is the first password check, seem familiar? It's the one that we saw in the screenshot above 0x0214 to 0x71. It sets an access flag that gets checked later on.

# **Karosium: Hacking the bq8030 with SANYO firmware**

How strong is a typical password now – and how strong was it in the 1980s? Enter a word (not your current password) and

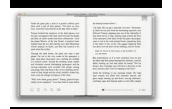

drag the slider to select a year to find out how long it would take for someone to crack the term if it were your password.

#### **Estimating Password Cracking Times - betterbuys.com**

The democratic governance of emerging science and innovation is a major challenge. • We describe a framework for responsible innovation that addresses social and ethical concerns.

#### **Developing a framework for responsible innovation**

Use this straightforward guide to learn what a cryptocurrency wallet is, how they work and discover which ones are the best on the market. If you are looking for something a bit more in detail about cryptocurrencies please check out our course on it. What is a Cryptocurrency Wallet? A cryptocurrency wallet is a software program that stores private and public keys and interacts with various ...

### **Cryptocurrency Wallet Guide: A Step-By-Step Tutorial**

The Analysis Continues (December 7) There have been several news outlets and security firms researching the Sony Pictures breach and analyzing the disclosed files as a result of the compromise.

### **A Breakdown and Analysis of the December, 2014 Sony Hack**

RECENT HEADLINES. The Mars InSight lander is stuck. NASA's hacking a fix with Earthly clones; Meet Chesley Bonestell, the most important space artist you've probably never heard of